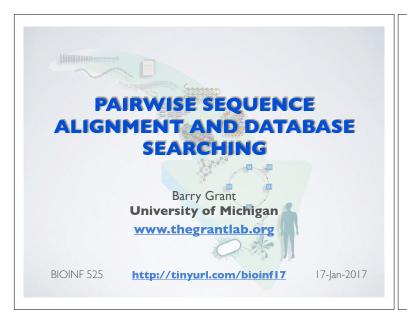

### MODULE OVERVIEW

**Objective**: Provide an introduction to the practice of bioinformatics as well as a practical guide to using common bioinformatics databases and algorithms

- 1.1. Introduction to Bioinformatics
- 1.2. Sequence Alignment and Database Searching
- 1.3 > Structural Bioinformatics
- 1.4 Genome Informatics: High Throughput Sequencing Applications and Analytical Methods

## WEEK ONE REVIEW

- Answers to last weeks homework (19/20):

  Answers week 1
- **Muddy Point Assessment** (14/20):

#### Responses

- Need for FASTA header lines ">example1"
- More on protein structure viewing and NGL...
- "what does the AU assembly mean?
- "Great first lab!" ... Nice Assignment".

## THIS WEEK'S HOMEWORK

- Check out the "Background Reading" material online:
  <u>Dynamic Programming</u>
  <u>Database Searching</u>
- Complete the lecture 1.2 homework questions: http://tinyurl.com/bioinf525-quiz2

# TODAYS MENU

- · Alignment basics
  - Why compare biological sequences?
- Homologue detection
  - Orthologs, paralogs, similarity and identity
  - Sequence changes during evolution
  - Alignment view: matches, mismatches and gaps
- · Pairwise sequence alignment methods
  - Brute force alignment
  - Dot matrices
  - Dynamic programing (global vs local alignment)
- Rapid heuristic approaches
  - BLAST
- · Practical database searching
  - PSI-BLAST and HMM approaches

**Basic Idea**: Display one sequence above another with spaces (termed **gaps**) inserted in both to reveal **similarity** of nucleotides or amino acids.

Seq1: CATTCAC

Seq2: CTCGCAGC

Basic Idea: Display one sequence above another with spaces (termed gaps) inserted in both to reveal similarity of nucleotides or amino acids.

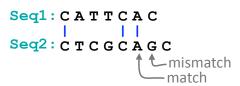

Two types of character correspondence

Basic Idea: Display one sequence above another with spaces (termed gaps) inserted in both to reveal similarity of nucleotides or amino acids.

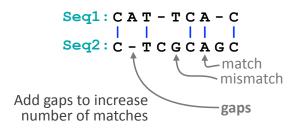

Basic Idea: Display one sequence above another with spaces (termed gaps) inserted in both to reveal similarity of nucleotides or amino acids.

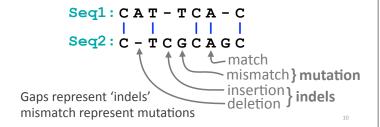

#### Why compare biological sequences?

- To obtain functional or mechanistic insight about a sequence by inference from another potentially better characterized sequence
- To find whether two (or more) genes or proteins are evolutionarily related
- To find structurally or functionally similar regions within sequences (e.g. catalytic sites, binding sites for other molecules, etc.)
- Many practical bioinformatics applications...

Practical applications of sequence alignment include...

- · Similarity searching of databases
  - Protein structure prediction, annotation, etc...
- Assembly of sequence reads into a longer construct such as a genomic sequence
- Mapping sequencing reads to a known genome
  - "Resequencing", looking for differences from reference genome - SNPs, indels (insertions or deletions)
  - Mapping transcription factor binding sites via ChIP-Seq (chromatin immuno-precipitation sequencing)
  - Pretty much all next-gen sequencing data analysis

Practical applications of sequence alignment include...

- Assembly of sequence alignment is arguably the such as a bacretal operation of bioinformatics!

   Mapairwise sequence alignment is arguably the such as a bacretal operation of bioinformatics!

   Mapairwise sequence alignment is arguably the such as a bacretal operation of bioinformatics!

most fundamental operation of bioinformatics!

(chromatin immuno-precipitation sequencing)

- Pretty much all next-gen sequencing data analysis

# **Outline for today**

- · Alignment basics
  - Why compare biological sequences?
- · Homologue detection
  - Orthologs, paralogs, similarity and identity
  - Sequence changes during evolution
  - Alignment view: matches, mismatches and gaps
- · Pairwise sequence alignment methods
  - Brute force alignment
  - Dot matrices
  - Dynamic programing (global vs local alignment)
- · Rapid heuristic approaches
  - BLAST
- · Practical database searching
  - PSI-BLAST and HMM approaches

14

# Sequence comparison is most informative when it detects **homologs**

**Homologs** are sequences that have common origins *i.e.* they share a **common ancestor** 

• They may or may not have common activity

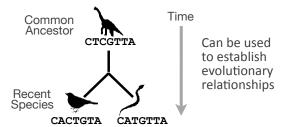

15

#### **Key terms**

When we talk about related sequences we use specific terminology.

Homologous sequences may be either:

- Orthologs or Paralogs

(Note. these are all or nothing relationships!)

Any pair of sequences may share a certain level of:

- Identity and/or Similarity

(Note. if these metrics are above a certain level we often <u>infer</u> homology)

#### Orthologs tend to have similar function

**Orthologs**: are homologs produced by <u>speciation</u> that have diverged due to divergence of the organisms they are associated with.

- Ortho = [greek: straight] ... implies direct descent

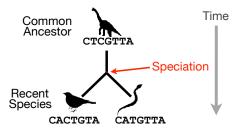

17

# **Paralogs** tend to have slightly different functions

**Paralogs:** are homologs produced by **gene duplication**. They represent genes derived from a common ancestral gene that <u>duplicated within an organism</u> and then subsequently <u>diverged by accumulated mutation</u>.

- Para = [greek: along side of]

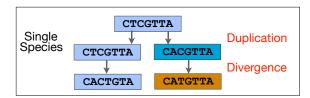

#### Orthologs vs Paralogs

- In practice, determining ortholog vs paralog can be a complex problem:
  - gene loss after duplication,
  - lack of knowledge of evolutionary history,
  - weak similarity because of evolutionary distance
- Homology does not necessarily imply exact same function
  - may have similar function at very crude level but play a different physiological role

#### Sequence changes during evolution

There are three major types of sequence change that can occur during evolution.

- Mutations/Substitutions
- Deletions
- Insertions

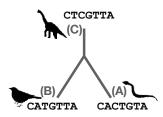

Mutations, deletions and insertions

There are three major types of sequence change that can occur during evolution.

- Mutations/Substitutions CTCGTTA → CACGTTA
- Deletions
- Insertions

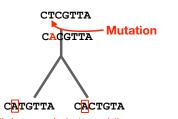

Likely occurred prior to speciation

#### Mutations, deletions and insertions

There are three major types of sequence change that can occur during evolution.

- Mutations/Substitutions CTCGTTA → CACGTTA
- Deletions
- Insertions

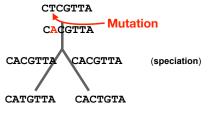

### Mutations, deletions and insertions

There are three major types of sequence change that can occur during evolution.

- Mutations/Substitutions CTCGTTA → CACGTTA
- Deletions CACGTTA → CACTTA
- Insertions

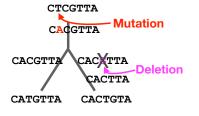

#### Mutations, deletions and insertions

There are three major types of sequence change that can occur during evolution.

- Mutations/Substitutions CTCGTTA → CACGTTA - Deletions
- Insertions

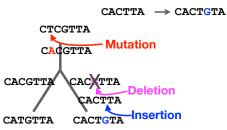

CACGTTA → CACTTA

#### Mutations, deletions and insertions

There are three major types of sequence change that can occur during evolution.

- Mutations/Substitutions CTCGTTA → CACGTTA
- Deletions CACGTTA → CATGTTA
- Insertions

CTCGTTA Mutation CACGTTA

CACGTTA Mutation CATGTTA CACTGTA

### Alignment view

Alignments are great tools to visualize sequence similarity and evolutionary changes in homologous sequences.

- Mismatches represent mutations/substitutions
- Gaps represent insertions and deletions (indels)

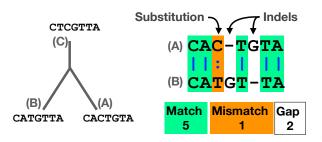

#### Alternative alignments

- Unfortunately, finding the correct alignment is difficult if we do not know the evolutionary history of the two sequences
  - There are many possible alignments
  - Which alignment is best?

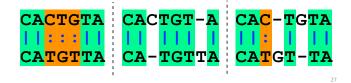

#### Alternative alignments

 One way to judge alignments is to compare their number of matches, insertions, deletions and mutations

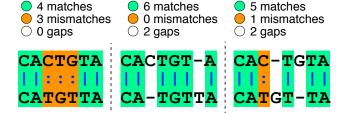

Scoring alignments

 We can assign a score for each match (+3), mismatch (+1) and indel (-1) to identify the optimal alignment for this scoring scheme

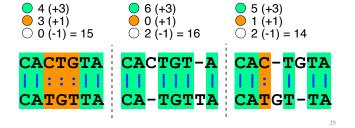

## Optimal alignments

 Biologists often prefer parsimonious alignments, where the number of postulated sequence changes is minimized.

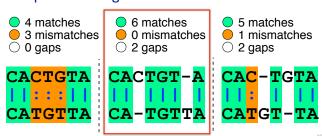

#### Optimal alignments

• Biologists often prefer parsimonion optimal alignments, where the number of the true sequence changes is more than one optimal sequence changes is more than one optimal sequences!

4 matches may be may not reflect the true matches a may not reflect the true of our sequences!

1 mismatches 2 gaps

CAC-TGTA

evolutionary ACTGT-A

CAC-TGTA

CATGTTA

CATGTTA

### **Side note**: sequence *identity* and *similarity*

- Two commonly quoted metrics for pairs of aligned sequences.
  - Sequence identity: typically quotes the percent of identical characters in the aligned region of two sequences
  - Sequence similarity: typically the score resulting from optimal pair-wise alignment (note dependence on parameters used: i.e. scoring scheme)
- N.B. In contrast, homology is an all or nothing relationship, you can not have a percent homology!

**Side note**: sequence identity and similarity

- High sequence similarity is frequently used as an indicator of homology
  - Use to find genes and/or proteins with potentially similar or identical function
  - Can query a database of sequences by performing a series of pair-wise alignments
- Knowledge of the difference between sequences can also yield valuable functional and mechanistic insights
  - A gene from a normal and an affected subject possible cause of a heritable disease
  - Similar proteins with different substrate specificities what amino acid changes might be responsible for this?

33

### **Outline for today**

- · Alignment basics
  - ▶ Why compare biological sequences?
- Homologue detection
  - Orthologs, paralogs, similarity and identity
  - Sequence changes during evolution
  - Alignment view: matches, mismatches and gaps
- · Pairwise sequence alignment methods
  - Brute force alignment
  - Dot matrices
  - Dynamic programing (global vs local alignment)
- · Rapid heuristic approaches
  - BLAST
- · Practical database searching
  - PSI-BLAST and HMM approaches

## **Outline for today**

- · Alignment basics
  - Why compare biological sequences?
- · Homologue detection
  - Orthologs, paralogs, similarity and identity
  - Sequence changes during evolution
  - Alignment view: matches, mismatches and gaps

How do we compute the optimal alignment between two sequences?

Rapid heu

BLAST Quiz questions:

Practical c

PSI-BI

http://tinyurl.com/bioinf525-quiz2

34

## Pair-wise Sequence Alignment

- Objective: arrange two sequences in such a fashion that pairs of matching characters between the two sequences are maximized
  - Match does not have to be identity, can be defined by a function that ranks or scores the characters being compared (often termed a substitution matrix)
  - Ungapped alignment example bars indicate matching characters

Seq1: GTAATCTG-||| ||| Seq2: -TAAGCTGA

### Simplest case – brute force alignments

- In the simplest case we can simply slide one sequence across the other and count matching characters for each possible alignment
  - Chose a scoring scheme and do not allow internal gaps within sequences
  - Algorithmic complexity is linear

N + M alignments to consider

(where N and M are the length of each sequence)

36

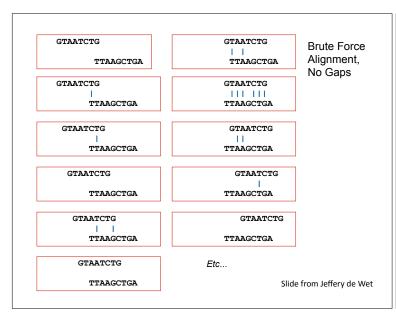

# Gaps make the brute force method unusable for all but the shortest sequences

- Pairs of related sequences often have insertions or deletions relative to one-another, we therefore require gapped pair-wise alignment
  - Need to generate all the possible gap lengths and combinations of gaps at all possible positions in both sequences
  - For two sequences of equal length, the formula is:

$$\binom{2N}{N} = \frac{(2N)!}{(N!)^2} \cong \frac{2^{2N}}{\sqrt{\pi N}} |_{\substack{N = 50 \\ N = 28}}^{N = 10}$$

N = 10: 184756 N = 50: ~1.00E29

N = 250: ~1.17E149

Slide from Jeffery de Wet

#### Three general solutions to the alignment problem

- The dot plot or dot matrix approach
  - A simple graphical method for pair-wise alignment
  - No scoring, so difficult to compare alternative alignments
  - Can give visual clues to sequence structure but requires human interaction
- · Dynamic programming algorithms
  - Provides Optimal solutions (but not necessarily unique solutions)
- Heuristic word or k-tuple approaches
  - Much faster (e.g. BLAST and FASTA)
  - Widely used for database searches
  - May miss some pairs with low similarity

Three general solutions to the alignment problem

- The dot plot or dot matrix approach
  - A simple graphical method for pair-wise alignment
  - No scoring, so difficult to compare alternative alignments
  - Can give visual clues to sequence structure but requires human interaction
- · Dynamic programming algorithms
  - Provides Optimal solutions (but not necessarily unique solutions)
- Heuristic word or k-tuple approaches
  - Much faster (e.g. BLAST and FASTA)
  - Widely used for database searches
  - May miss some pairs with low similarity

4

#### Dot plots: simple graphical approach

 Place one sequence on the vertical axis of a 2D grid (or matrix) and the other on the horizontal

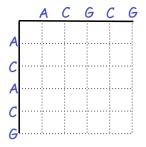

Dot plots: simple graphical approach

Now simply put dots where the horizontal and vertical sequence values match

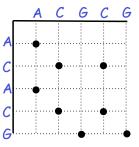

#### Dot plots: simple graphical approach

Diagonal runs of dots indicate matched segments of sequence

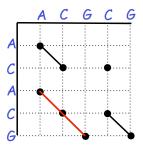

Dot plots: simple graphical approach

**Q.** What would the dot matrix of a two identical sequences look like?

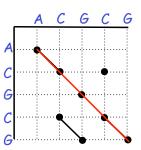

45

# Dot plots: simple graphical approach

• Dot matrices for long sequences can be noisy

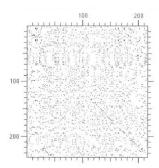

46

## Dot plots: window size and match stringency

**Solution**: use a window and a threshold

- compare character by character within a window
- require certain fraction of matches within window in order to display it with a dot.
  - You have to choose window size and stringency

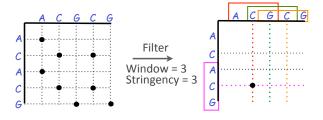

47

#### Dot plots: window size and match stringency

**Solution**: use a <u>window</u> and a <u>threshold</u>

- compare character by character within a window
- require certain fraction of matches within window in order to display it with a dot.
  - You have to choose window size and stringency

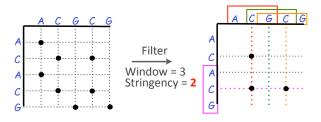

Window size = 5 bases

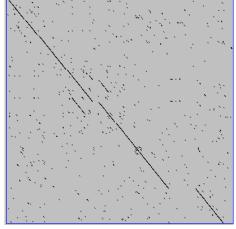

A dot plot simply puts a dot where two sequences match. In this example, dots are placed in the plot if 5 bases in a row match perfectly. Requiring a 5 base perfect match is a heuristic — only look at regions that have a certain degree of identity.

Do you expect evolutionarily related sequences to have more word matches (matches in a row over a certain length) than random or unrelated sequences?

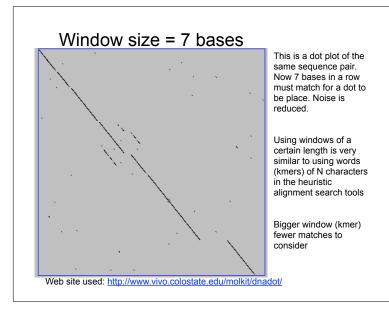

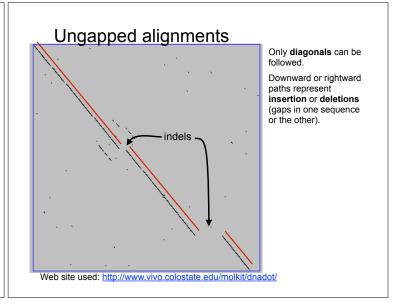

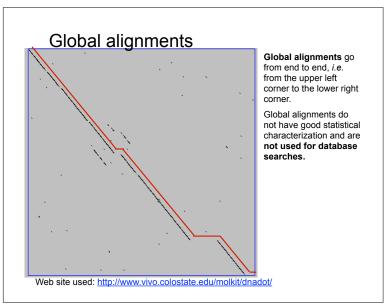

### Uses for dot matrices

- Visually assessing the similarity of two protein or two nucleic acid sequences
- Finding local repeat sequences within a larger sequence by comparing a sequence to itself
  - Repeats appear as a set of diagonal runs stacked vertically and/or horizontally

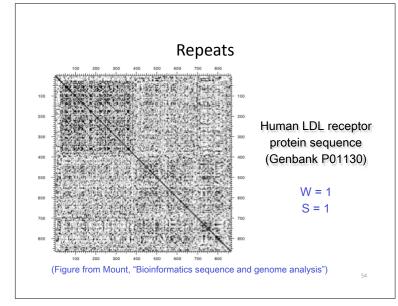

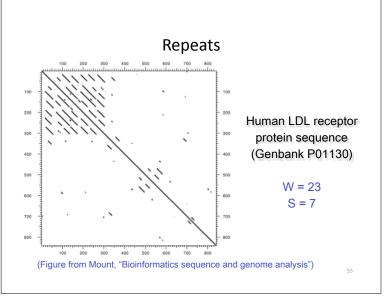

### Side note: dots can have "weights"

- Some matches can be rewarded more than others, depending on likelihood
- Use PAM or BLOSUM substitution matrix
  - (more on these later)
- Put a dot only if a minimum total or average weight is achieved
  - See chapter 3 in Mount, "Bioinformatics sequence and genome analysis".

#### Three general solutions to the alignment problem

- The dot plot or dot matrix approach
  - A simple graphical method for pair-wise alignment
  - No scoring, so difficult to compare alternative alignments
  - Can give visual clues to sequence structure but requires human interaction
- Dynamic programming algorithms
  - Provides Optimal solutions (but not necessarily unique solutions)
- Heuristic word or k-tuple approaches
  - Much faster (e.g. BLAST and FASTA)
  - Widely used for database searches
  - May miss some pairs with low similarity

57

#### The Dynamic Programming Algorithm

- The dynamic programming algorithm can be thought of an extension to the dot plot approach
  - One sequence is placed down the side of a grid and another across the top
  - Instead of placing a dot in the grid, we **compute a score** for each position
  - Finding the optimal alignment corresponds to finding the path through the grid with the highest possible score

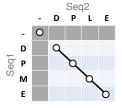

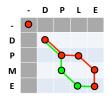

58

# Different paths represent different alignments

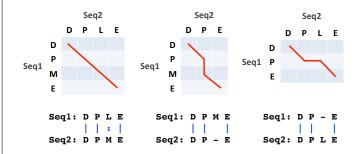

Matches are represented by diagonal paths and indels with horizontal or vertical path segments

59

# Algorithm of Needleman and Wunsch

- The Needleman–Wunsch approach to global sequence alignment has three basic steps:
  - (1) setting up a 2D-grid (or alignment matrix),
  - (2) scoring the matrix, and
  - (3) identifying the optimal path through the matrix

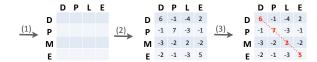

Needleman, S.B. & Wunsch, C.D. (1970) "A general method applicable to the search for similarities in the amino acid sequences of two proteins." J. Mol. Biol. 48:443-453.

### Scoring the alignment matrix

- Start by filling in the first row and column these are all indels (gaps).
  - Each step you take you will add the gap penalty to the score  $(S_{i,j})$  accumulated in the previous cell

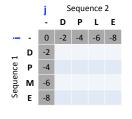

Scores: match = +1, mismatch = -1, gap = -2

### Scoring the alignment matrix

- Start by filling in the first row and column these are all indels (gaps).
  - Each step you take you will add the **gap penalty** to the score  $(S_{i,j})$  accumulated in the previous cell

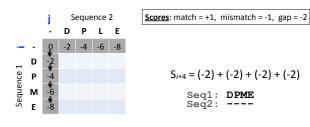

## Scoring the alignment matrix

- Then go to the empty corner cell (upper left). It has filled in values in up, left and diagonal directions
  - Now can ask which of the three directions gives the highest score?
  - keep track of this score and direction

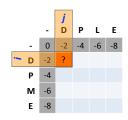

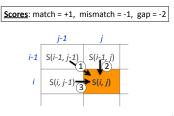

63

## Scoring the alignment matrix

- Then go to the empty corner cell (upper left). It has filled in values in up, left and diagonal directions
  - Now can ask which of the three directions gives the highest score?
  - keep track of this score and direction

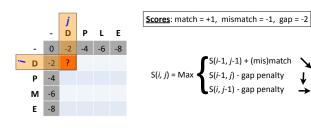

12

Scoring the alignment matrix

- Then go to the empty corner cell (upper left). It has filled in values in up, left and diagonal directions
  - Now can ask which direction gives the highest score
  - keep track of direction and score

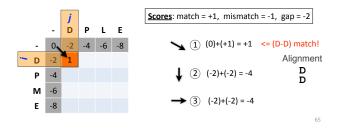

### Scoring the alignment matrix

- At each step, the score in the current cell is determine by the scores in the neighboring cells
  - The maximal score and the direction that gave that score is stored (we will use these later to determine the optimal alignment)

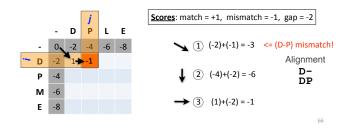

## Scoring the alignment matrix

• We will continue to store the alignment score  $(S_{i,j})$  for all possible alignments in the alignment matrix.

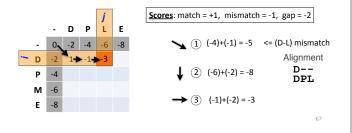

## Scoring the alignment matrix

• For the highlighted cell, the corresponding score  $(S_{i,j})$  refers to the score of the optimal alignment of the first i characters from sequence1, and the first j characters from sequence2.

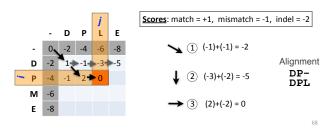

#### Scoring the alignment matrix

- At each step, the score in the current cell is determine by the scores in the neighboring cells
  - The maximal score and the direction that gave that score is stored

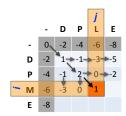

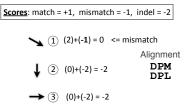

69

## Scoring the alignment matrix

- The score of the best alignment of the entire sequences corresponds to S<sub>n,m</sub>
  - (where *n* and *m* are the length of the sequences)

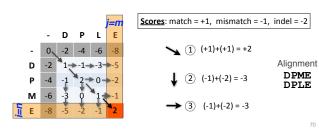

#### Scoring the alignment matrix

- To find the best alignment, we retrace the arrows starting from the bottom right cell
  - N.B. The optimal alignment score and alignment are dependent on the chosen scoring system

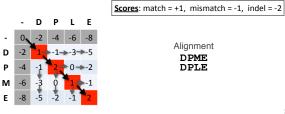

71

#### Questions:

 What is the optimal score for the alignment of these sequences and how do we find the optimal alignment?

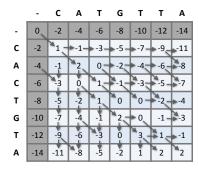

#### Questions:

 What is the optimal score for the alignment of these sequences and how do we find the optimal alignment?

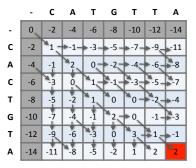

#### **Questions:**

 To find the best alignment we retrace the arrows starting from the bottom right cell

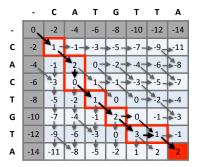

### More than one alignment possible

• Sometimes more than one alignment can result in the same optimal score

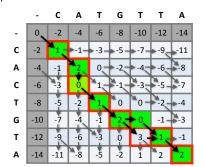

Alignment
CACTGT-A
CA-TGTTA

CACTG-TA CA-TGTTA

75

# The alignment and score are dependent on the scoring system

• Here we increase the gap penalty from -2 to -3

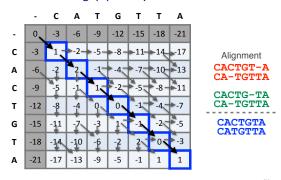

## Global vs local alignments

- Needleman-Wunsch is a global alignment algorithm
  - Resulting alignment spans the complete sequences end to end
  - This is appropriate for closely related sequences that are similar in length
- For many practical applications we require local alignments
  - Local alignments highlight subregions (e.g. protein domains) in the two sequences that align well

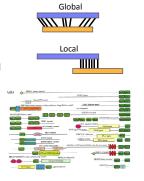

77

### Local alignment: Definition

 Smith & Waterman proposed simply that a local alignment of two sequences allow arbitrary-length segments of each sequence to be aligned, with no penalty for the unaligned portions of the sequences. Otherwise, the score for a local alignment is calculated the same way as that for a global alignment

Smith, T.F. & Waterman, M.S. (1981) "Identification of common molecular subsequences." J. Mol. Biol. 147:195-197.

## The Smith-Waterman algorithm

- Three main modifications to Needleman-Wunsch:
  - Allow a node to start at 0
  - The score for a particular cell cannot be negative
    - if all other score options produce a negative value, then a zero must be inserted in the cell
  - Record the highest- scoring node, and trace back from there

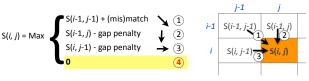

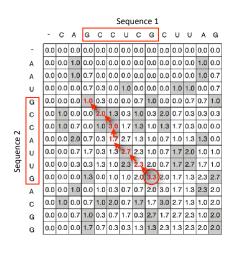

Local alignment
GCC-AUG
GCCUCGC

Local alignments can be used for database searching

 Goal: Given a query sequence (Q) and a sequence database (D), find a list of sequences from D that are most similar to Q

- Input: Q, D and scoring scheme

- Output: Ranked list of hits

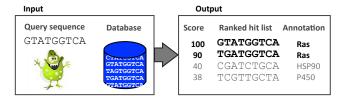

81

#### The database search problem

- Due to the rapid growth of sequence databases, search algorithms have to be both efficient and sensitive
  - Time to search with SW is proportional to m x n (m is length of query, n is length of database), too slow for large databases!

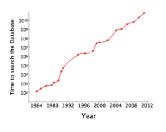

To reduce search time heuristic algorithms, such as BLAST, first remove database sequences without a strong local similarity to the query sequence in a quick initial scan.

The database search problem

- Due to the rapid growth of sequence databases, search algorithms have to be both efficient and sensitive
  - Time to search with SW is proportional to m x n (m is length of query, n is length of database), too slow for large databases!

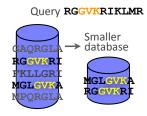

To reduce search time heuristic algorithms, such as BLAST, first remove database sequences without a strong local similarity to the query sequence in a quick initial scan.

83

# **Outline for today**

- · Alignment basics
  - Why compare biological sequences?
- Homologue detection
  - Orthologs, paralogs, similarity and identity
  - Sequence changes during evolution
  - Alignment view: matches, mismatches and gaps
- · Pairwise sequence alignment methods
  - Brute force alignment
  - Dot matrices
  - Dynamic programing (global vs local alignment)
- Rapid heuristic approaches
  - BLAST
- · Practical database searching
  - PSI-BLAST and HMM approaches

Rapid, heuristic versions of Smith–Waterman: **BLAST** 

- BLAST (<u>Basic Local Alignment Search Tool</u>) is a simplified form of Smith-Waterman (SW) alignment that is popular because it is **fast** and **easily accessible**
  - BLAST is a heuristic approximation to SW It examines only part of the search space
  - BLAST saves time by restricting the search by scanning database sequences for likely matches before performing more rigorous alignments
  - Sacrifices some sensitivity in exchange for speed
  - In contrast to SW, BLAST is not guaranteed to find optimal alignments

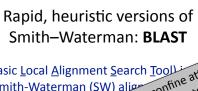

- form of Smith-Waterman (SW) alian confine attention because it is **fast** and **easily**BLAST finds region LAST algorithm is to confine match."

  BLAST finds region LAST algorithm is to confine attention is to confine attention because it is **fast** and **easily**BLAST finds region LAST algorithm is to confine match.

  BLAST finds region LAST algorithm is to confine match.

  BLAST finds region LAST algorithm is to confine match.

  BLAST finds region LAST algorithm is to confine match.

  BLAST finds region LAST algorithm is to confine attention.

  BLAST finds region LAST algorithm is to confine attention.

  BLAST finds region LAST algorithm is to confine attention.

  BLAST finds region LAST algorithm is to confine attention.

  BLAST finds region LAST algorithm is to confine attention.

  BLAST finds region LAST algorithm is to confine attention. The central idea of the BLAST algorithm is to confine attento sequence pairs that contain an initial word pair match"

  - kely matches before performing
    - contrast to SW, BLAST is not guaranteed to find optimal alignments

• BLAST uses this pre-screening heuristic approximation resulting in an an approach that is about 50 times faster than the Smith-Waterman algorithm

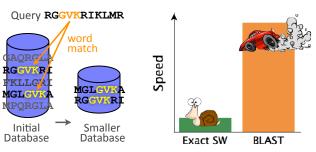

#### How BLAST works

- Four basic phases
  - Phase 1: compile a list of query word pairs (w=3)

**RGGVKRI** Query sequence **RGG GGV** 

**GVK** generate list of w=3 words for

**VKR** KRI

#### Blast

- Phase 2: expand word pairs to include those similar to query (defined as those above a similarity threshold to original word, i.e. match scores in substitution matrix)

**RGGVKRI** Query sequence RGG RAG RIG RLG ... GGV GAV GTV GCV ... GVK GAK GIK GGK ... extend list of VKR VRR VHR VER words similar to query KRI KKI KHI KDI

#### Blast

- Phase 3: a database is scanned to find sequence entries that match the compiled word list

GNYGLKVISLDVE Database sequence **RGGVKRI** Query seguence RGG RAG RIG RLG ... GGV GAV GTV GCV ... search for GVK GLK GIK GGK perfect matches in the database VKR VRR VHR VER sequence KRI KKI KHI KDI

#### Blast

- Phase 4: the initial database hits are extended in both directions using dynamic programing

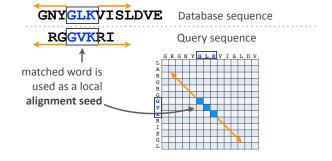

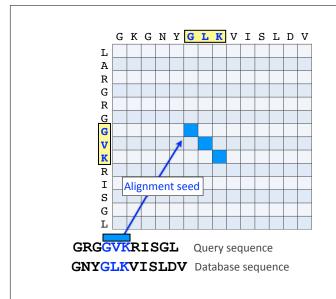

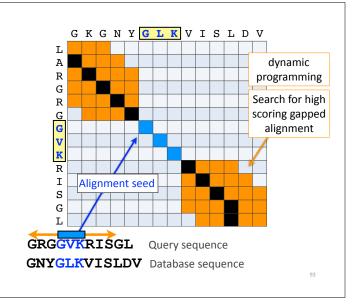

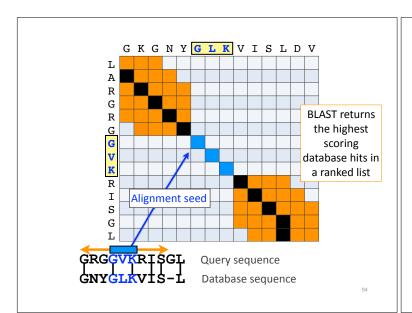

#### **BLAST** output

 BLAST returns the highest scoring database hits in a ranked list along with details about the target sequence and alignment statistics

| Description                          | Max<br>score | Query<br>cover | E value | Max<br>ident | Accession   |
|--------------------------------------|--------------|----------------|---------|--------------|-------------|
| kinesin-1 heavy chain [Homo sapiens] | 677          | 100%           | 0       | 100%         | NP_004512.1 |
| Kif5b protein [Mus musculus]         | 676          | 100%           | 0       | 98%          | AAA20133.1  |
| Kinesin-14 heavy chain [Danio rerio] | 595          | 88%            | 0       | 78%          | XP_00320703 |
| hypothetical protein EGK_18589       | 48.2         | 40%            | 0.03    | 32%          | ELK35081.1  |
| mKIAA4102 protein [Mus musculus]     | 42.7         | 38%            | 3.02    | 24%          | EHH28205.1  |

95

## Statistical significance of results

 An important feature of BLAST is the computation of statistical significance for each hit. This is described by the E value (expect value)

| Description                          | Max<br>score | Query<br>cover | E value | Max<br>ident | Accession   |
|--------------------------------------|--------------|----------------|---------|--------------|-------------|
| kinesin-1 heavy chain [Homo sapiens] | 677          | 100%           | 0       | 100%         | NP_004512.1 |
| Kif5b protein [Mus musculus]         | 676          | 100%           | 0       | 98%          | AAA20133.1  |
| Kinesin-14 heavy chain [Danio rerio] | 595          | 88%            | 0       | 78%          | XP_00320703 |
| hypothetical protein EGK_18589       | 48.2         | 40%            | 0.03    | 32%          | ELK35081.1  |
| mKIAA4102 protein [Mus musculus]     | 42.7         | 38%            | 3.02    | 24%          | EHH28205.1  |

#### **BLAST scores and E-values**

- The E value is the expected number of hits that are as good or better than the observed local alignment score (with this score or better) if the query and database are random with respect to each other
  - i.e. the number of alignments expected to occur by chance with equivalent or better scores
- Typically, only hits with E value below a significance threshold are reported
  - This is equivalent to selecting alignments with score above a certain score threshold

 Ideally, a threshold separates all query related sequences (yellow) from all unrelated sequences (gray)

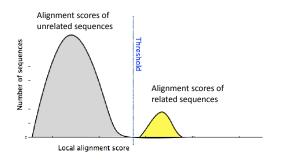

- Unfortunately, often both score distributions overlap
  - The E value describes the expected number of hits with a score above the threshold if the query and database are unrelated

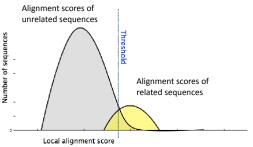

55

- Unfortunately, often both score distributions overlap
  - The E value describes the expected number of hits with a score above the threshold if the query and database are unrelated

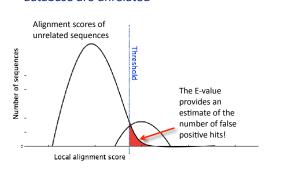

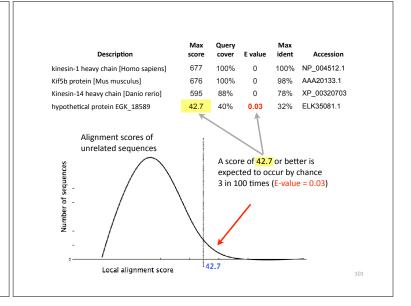

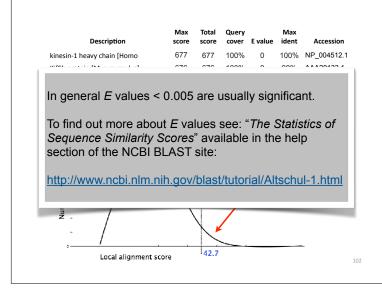

## **Outline for today**

- · Alignment basics
  - Why compare biological sequences?
- · Homologue detection
  - Orthologs, paralogs, similarity and identity
  - Sequence changes during evolution
  - Alignment view: matches, mismatches and gaps
- · Pairwise sequence alignment methods
  - Brute force alignment
  - Dot matrices
  - Dynamic programing (global vs local alignment)
- · Rapid heuristic approaches
  - ▶ BLAST
- Practical database searching
  - ▶ BLAST, PSI-BLAST and HMM approaches

## Practical database searching with BLAST

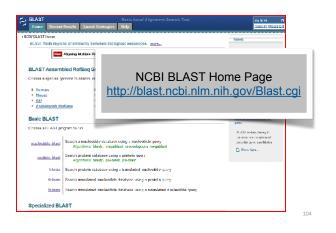

## Practical database searching with BLAST

- There are four basic components to a traditional BLAST search
  - (1) Choose the sequence (query)
  - (2) Select the BLAST program
  - (3) Choose the database to search
  - (4) Choose optional parameters
- · Then click "BLAST"

105

#### **Step 1**: Choose your sequence

Sequence can be input in FASTA format or as accession number

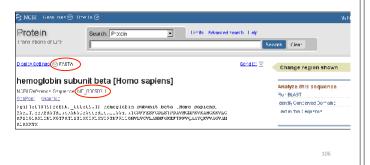

**Step 2**: Choose the BLAST program

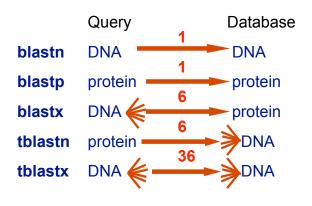

---

## DNA potentially encodes six proteins

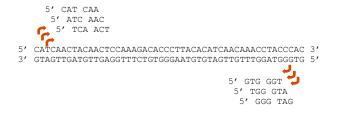

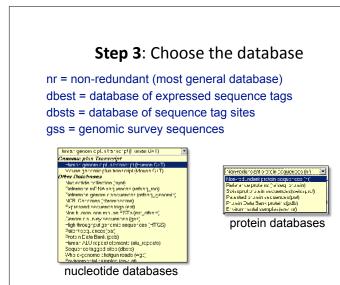

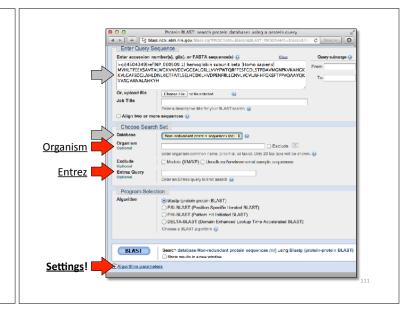

**Step 4a**: Select optional search parameters General Parameters Max target sequences 100 Expect Word size T . Word size Max matches in a | | J Sporing Flarameters BLOSUMS2 • @ Scoring matrix Gap Costs Existerice, 11 Extension, 1 💽 😡 Compositional Sund tional compositional adjustments Filters and Masking □ Low complexity regions @ □ Mas × for Izoku : fable on γ 📦 □ Mas × lower cese letters 🥹 BLAST | Gearch database Non-redundant protein sequences (nr) using Dias

Step 4: Optional parameters
You can...

choose the organism to search
change the substitution matrix
change the expect (E) value
change the word size
change the output format

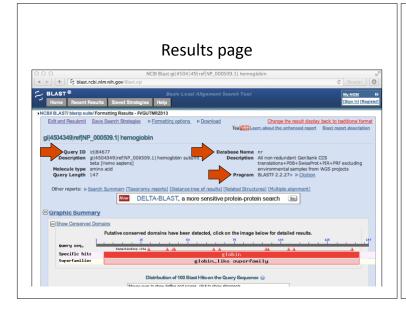

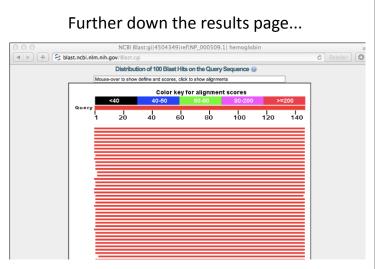

#### Further down the results page... NCBI Blast:gi|4504349|ref|NP\_000509.1| hemoglobin **♂** Reader ● Sequences producing significant alignments: Select: All None Selected:0 301 301 100% 9e-103 100% AAX37051.1 hemoglobin beta [synthetic construct] hemoglobin beta [synthetic construct] 301 301 100% 1e-102 100% AAX29557.1 hemoglobin subunit beta [Homo sapiens] >ref[XP 508242.1] PREDICTED; hemoglobin s 301 301 100% 1e-102 100% NP 000509.1 RecName: Full=Hemoglobin subunit beta; AltName: Full=Beta-globin; AltName: Full=Hen 300 300 100% 4e-102 99% P02024.2 299 299 100% 5e-102 99% AAN84548.1 beta globin [Homo sapiens] >gb[AAZ39781.1] beta globin [Homo sapiens] >gb[AAZ39782 299 299 100% 5e-102 99% AAZ39780.1 299 299 100% 5e-102 99% ACU56984.1 beta-globin [Homo sapiens] hemoglobin beta chain [Homo sapiens] 299 299 100% 6e-102 99% AAD19696.1 □ Chain B, Structure Of Haemoglobin In The Deoxy Quaternary State With Ligand Bound At 298 298 99% 9e-102 100% 1COH B □ hemoglobin beta subunit variant [Homo sapiens] >gb|AAA88054.1| beta-globin [Homo sa 298 298 100% 1e-101 99% AAF00489.1 Chain B, Human Hemoglobin D Los Angeles: Crystal Structure >pdb/2YRS/D Chain D, H 298 298 99% 2e-101 99% 2YRS B Chain B, High-Resolution X-Ray Study Of Deoxy Recombinant Human Hemoglobins Syn 297 297 99% 3e-101 99% 1DXU B □ Chain B, Analysis Of The Crystal Structure, Molecular Modelling And Infrared Spectroscog 297 297 99% 3e-101 99% 1HDB B

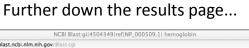

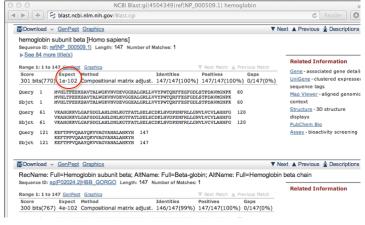

### Different output formats are available NCBI Blast:gi|4504349|ref|NP\_000509.1| hemoglobin + | S blast.ncbi.nlm.nih.gov/Blast.c C Reader O Edit and Resubmit Save Search Strategies ▼Formatting options ▶ Download You Tibe Learn about the enhanced report Blas Formatting options Reforma Show Alignment as HTML Old View Reset form to defaults Alignment View Query-anchored with letters for identities \$ Limit results Descriptions: 50 ¢ Graphical overview: 50 ¢ Alignments: 50 ¢ Organism Type common name, binomial, taxid, or group name. Only 20 top taxa will be she Enter organism name or id—complotions will be suggested Declude Percent Identity Min: Percent Identity Max: gi|4504349|ref|NP\_000509.1| hemoglobin

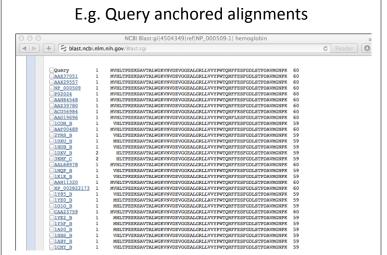

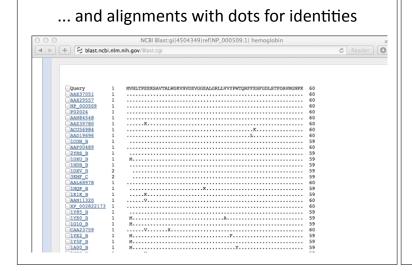

#### Common problems

- · Selecting the wrong version of BLAST
- · Selecting the wrong database
- Too many hits returned
- · Too few hits returned
- Unclear about the significance of a particular result - are these sequences homologous?

#### How to handle too many results

- Focus on the question you are trying to answer
  - select "refseg" database to eliminate redundant matches from "nr"
  - Limit hits by organism
  - Use just a portion of the query sequence, when appropriate
  - Adjust the expect value; lowering E will reduce the number of matches returned

How to handle too few results

- Many genes and proteins have no significant database matches
  - remove Entrez limits
  - raise E-value threshold
  - search different databases
  - try scoring matrices with lower BLOSUM values (or higher PAM values)
  - use a search algorithm that is more sensitive than BLAST (e.a. PSI-BLAST or HMMer)

123

### Side note: Scoring matrices

- A substitution matrix contains values proportional to the probability that amino acid i mutates into amino acid *j* for all pairs of amino acids
- Substitution matrices are constructed by assembling a large and diverse sample of verified pairwise alignments (or multiple sequence alignments) of amino acids.
- Substitution matrices should reflect the probabilities of mutations occurring through a period of evolution
- The two major types of substitution matrices are PAM and **BLOSUM**

## BLOSUM62 is the default BLASTp scoring matrix

- BLOSUM matrices are based on short, ungapped blocks of conserved amino acid sequences from multiple alignments
  - members of a block that have a most X percent sequence identity to each other are used to generate a BLOSUMX matrix
  - For example, using a cutoff of 62% identity will generate the **BLOSUM62** matrix
- PAM matrices are similar but built from multiple alignments where amino acid substitutions are at rate of 1% (PAM 1)
  - Matrix multiplication is used generate higher PAM matrices
  - PAM3 = (PAM1 x PAM1 x PAM1) etc...

#### By default BLASTp Match scores come from the **BLOSUM62** matrix

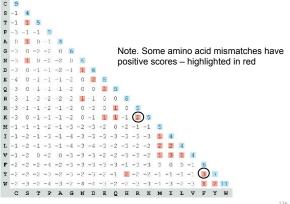

# Protein scoring matrices reflect the properties of amino acids

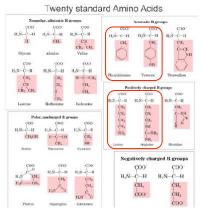

#### Two problems standard BLAST cannot solve

- Use human beta globin as a query against human RefSeg proteins, and blastp does not "find" human myoglobin
  - This is because the two proteins are too distantly related
  - PSI-BLAST at NCBI as well as hidden Markov models (HMMs) easily solve this problem
- How can we search using 10,000 base pairs as a query, or even millions of base pairs?
  - Many BLAST-like tools for genomic DNA are now available such as Megablast

#### **PSI-BLAST**: Position specific iterated BLAST

- The purpose of PSI-BLAST is to look deeper into the database for matches to your query protein sequence by employing a scoring matrix that is customized to your query
  - PSI-BLAST constructs a multiple sequence alignment from the results of a first round BLAST search and then creates a "profile" or specialized position-specific scoring matrix (PSSM) for subsequent search rounds

#### **PSI-BLAST**: Position-Specific Iterated BLAST

 Many proteins in a database are too distantly related to a guery to be detected using standard BLAST. In many other cases matches are detected but are so distant that the inference of homology is unclear. Enter the more sensitive PSI-BLAST

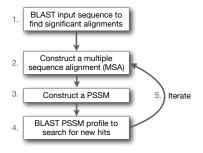

#### Inspect the blastp output to identify empirical "rules" regarding amino acids tolerated at each position

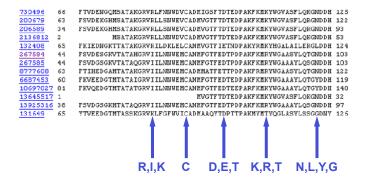

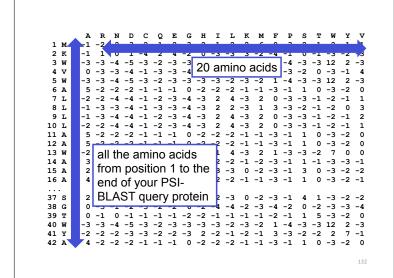

```
Q
-1
2
-2
                                E
-2
4
-3
                                            1
                                        -2
0
                                                   -2
3
-3
                                                        6
                                                               -3
                    -3
1
                                    -3
                                                            0
                                                                   0
                                   -2 0
-3 -3
                                               -3
-2
                                                           -4 -1
1 -4
                                            -3
                                            -3
         0 -3 -3 -4
-3 -3 -4 -5
5 -2 -2 -2
                        -1 -3 -3 -4 -4 3
-3 -2 -3 -3 -3 -3
                                                   -3
-3
                                                       1
-2
                                               -2
             -2 -4 -4 -1 -2 -3 -4 -3
                                            2
                                               4 -3
2 -3
                                                        2
1
                                                            0 -3 -3
3 -3 -2
                                                                       -1
                                                                          -2
                        -1 -3 -3 -4 -3
         -1 -3 -4 -4
-2 -2 -4 -4
                                                               -3 -3 -1 -2
-3 -3 -1 -2
                         note that a given
         5 -2 -2 -2
5 -2 -2 -2
                                                               -1
-1
11 A
                                                                    1
                                                                          -3
                         amino acid (such as
                                                                          -3
7
12 A
                                                           -3
                                                                       0
                         alanine) in your
                                                               -3
                                                               -1
                                                                    1
3
1
14 A
                                                           -3
                                                                       -1
                                                                          -3
                         query protein can
16 A
                         receive different
                                                           -3 -1
                                                                        0 -3
                         scores for matching
37 S
         2 -1 0 -1
                                                           -3 -1
                                                                    4
                                                                       1 -3
                                                               -2
                                                                    0
                                                                       -2
                                                                          -3
                         alanine—depending
                                                                       5 -3 -2
-3 12 2
-2 2 7
        0 -1 0
-3 -3 -4
                                                               -1 1
-4 -3
39 T
                 0 -1
                         on the position in the
40 W
                    -5
                                                                                  -3
                         protein
```

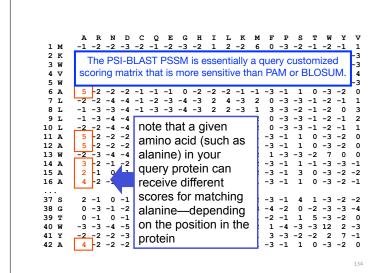

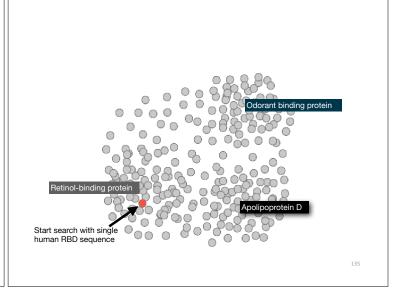

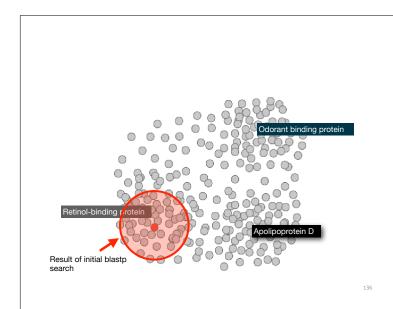

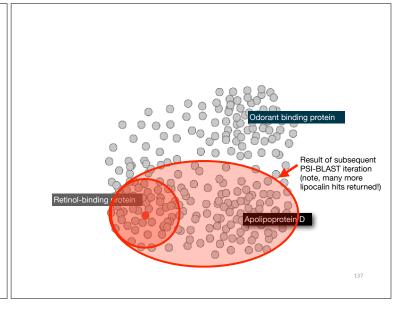

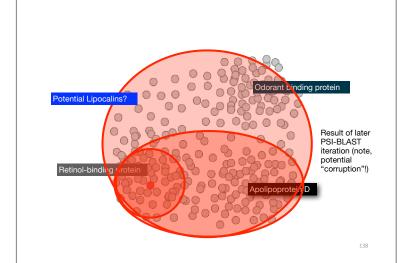

## PSI-BLAST returns dramatically more hits

- The search process is continued iteratively, typically about five times, and at each step a new PSSM is built
  - You must decide how many iterations to perform and which sequences to include!
  - You can stop the search process at any point typically whenever few new results are returned or when no new "sensible" results are found

| Iteration | Hits with E < 0.005 | Hits with E > 0.005 |
|-----------|---------------------|---------------------|
| 1         | 34                  | 61                  |
| 2         | 314                 | 79                  |
| 3         | 416                 | 57                  |
| 4         | 432                 | 50                  |
| 5         | 432                 | 50                  |

Human retinol-binding protein 4 (RBP4; P02753) was used as a query in a PSI-BLAST search of the RefSeq database.

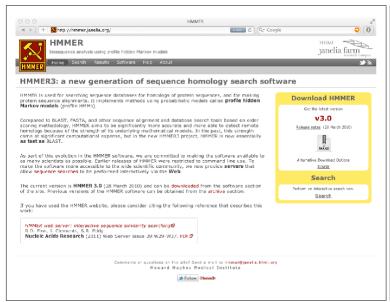

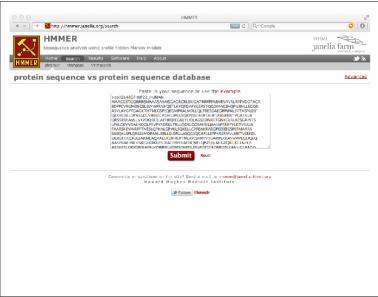

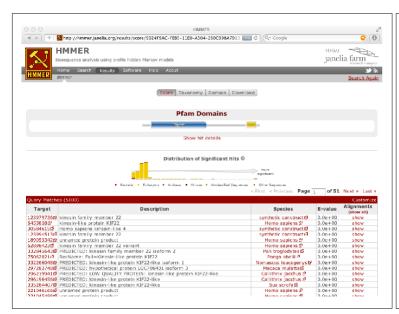

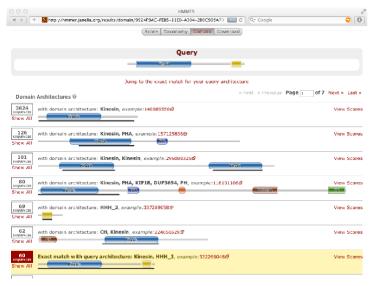

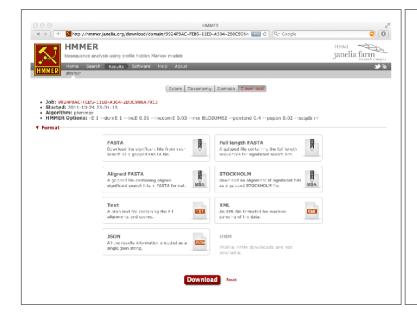

#### **Summary**

- · Alignment basics
  - Why compare biological sequences?
- · Homologue detection
  - Orthologs, paralogs, similarity and identity
  - Sequence changes during evolution
  - Alignment view: matches, mismatches and gaps
- · Pairwise sequence alignment methods
  - Brute force alignment
  - Dot matrices
  - Dynamic programing (global vs local alignment)
- · Rapid heuristic approaches
  - ▶ BLAST
- Practical database searching
  - BLAST, PSI-BLAST and HMM approaches